$<<$ Lotus Sametime 8

<<Lotus Sametime 8

- 13 ISBN 9787508459318
- 10 ISBN 7508459318

出版时间:2008-10

页数:291

PDF

更多资源请访问:http://www.tushu007.com

### $<<$ Lotus Sametime 8 $>$

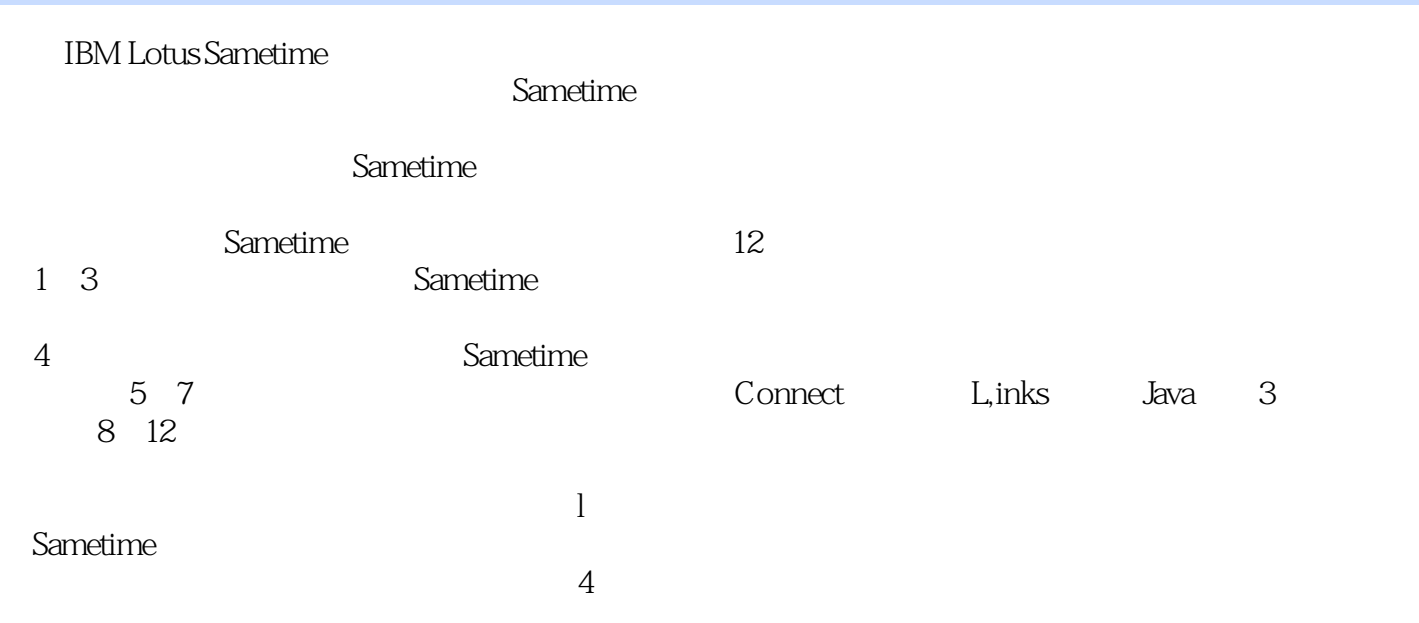

Sametime 8 0

### $<<$ Lotus Sametime 8

**IBM Lotus Sametime**  $12$ 

 $\mathop{\rm Sametime}$ 

ametime contractions of Sametime

Sametime

# $<<$ Lotus Sametime 8

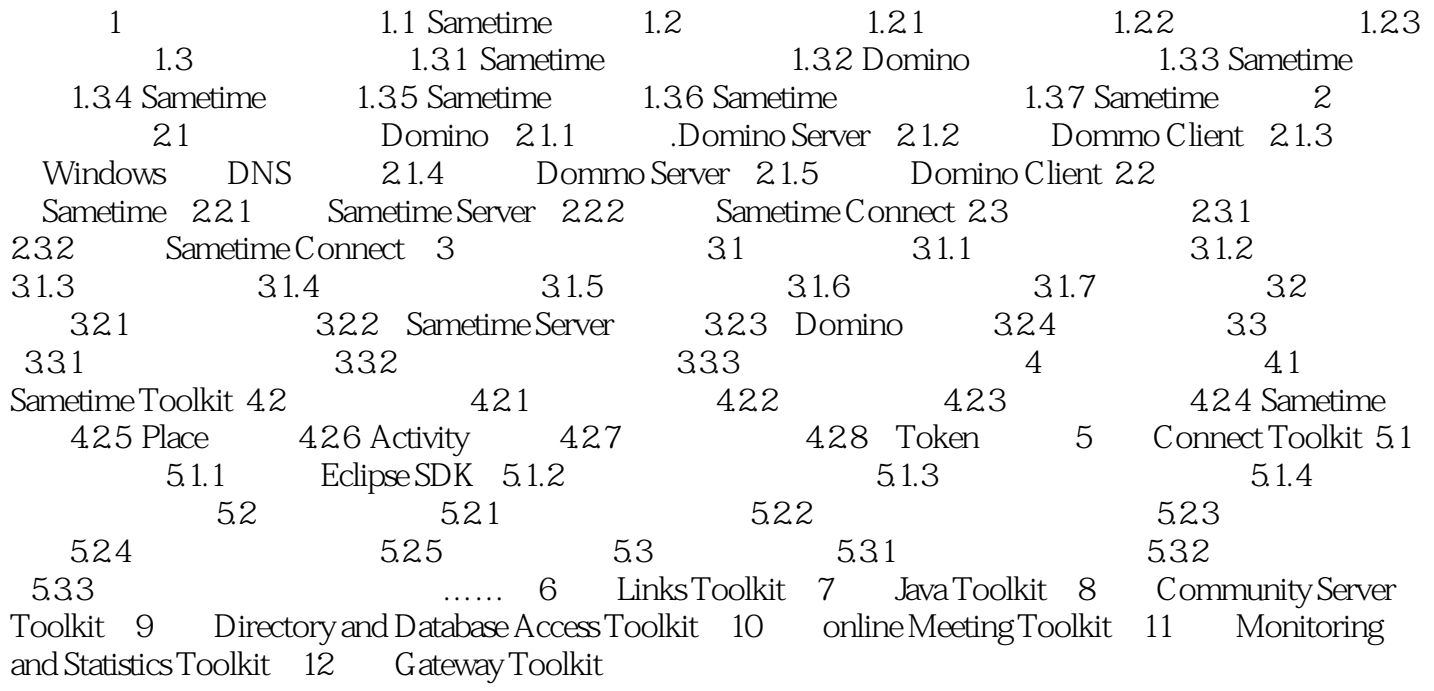

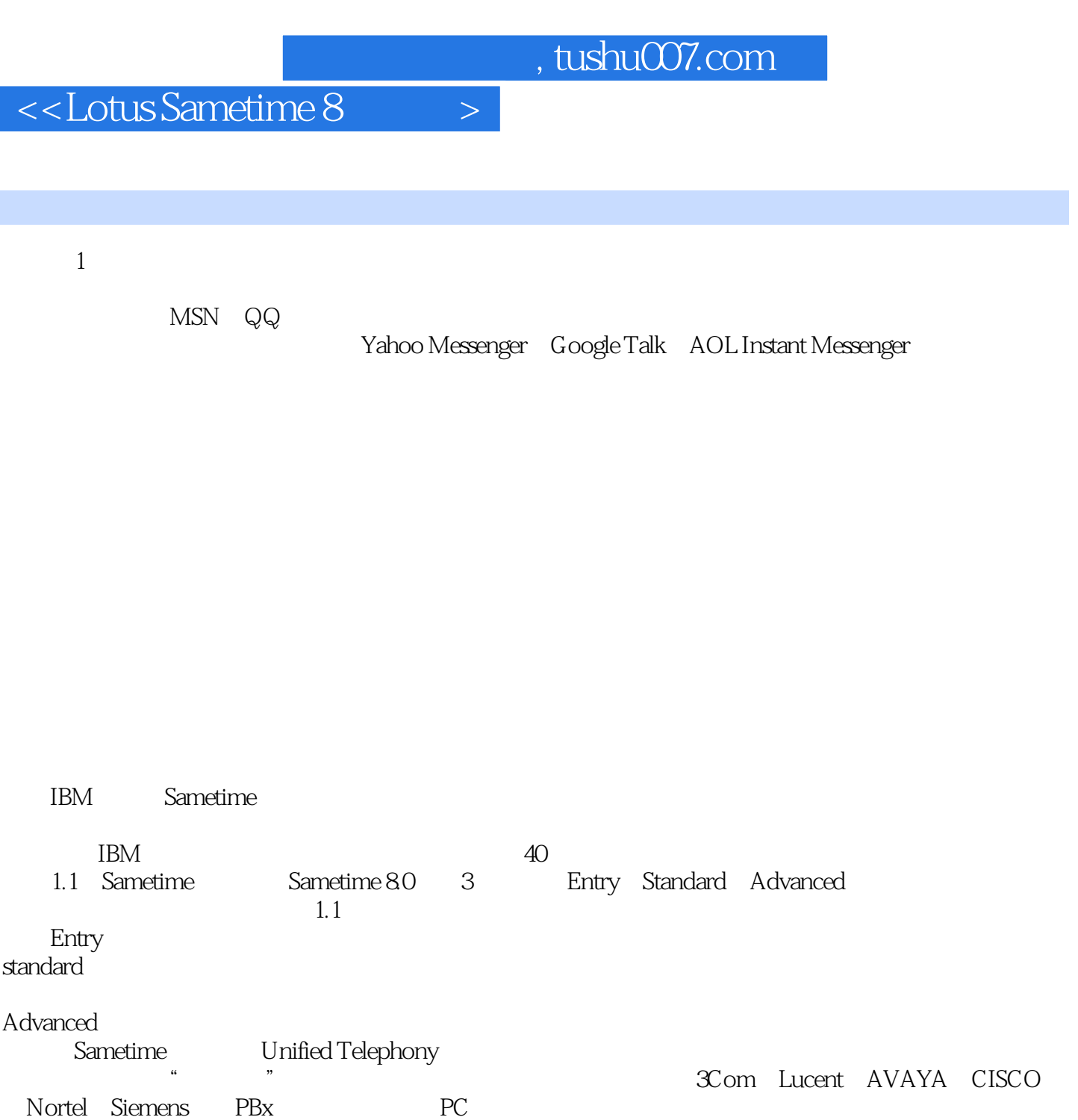

# $<<$ Lotus Sametime 8

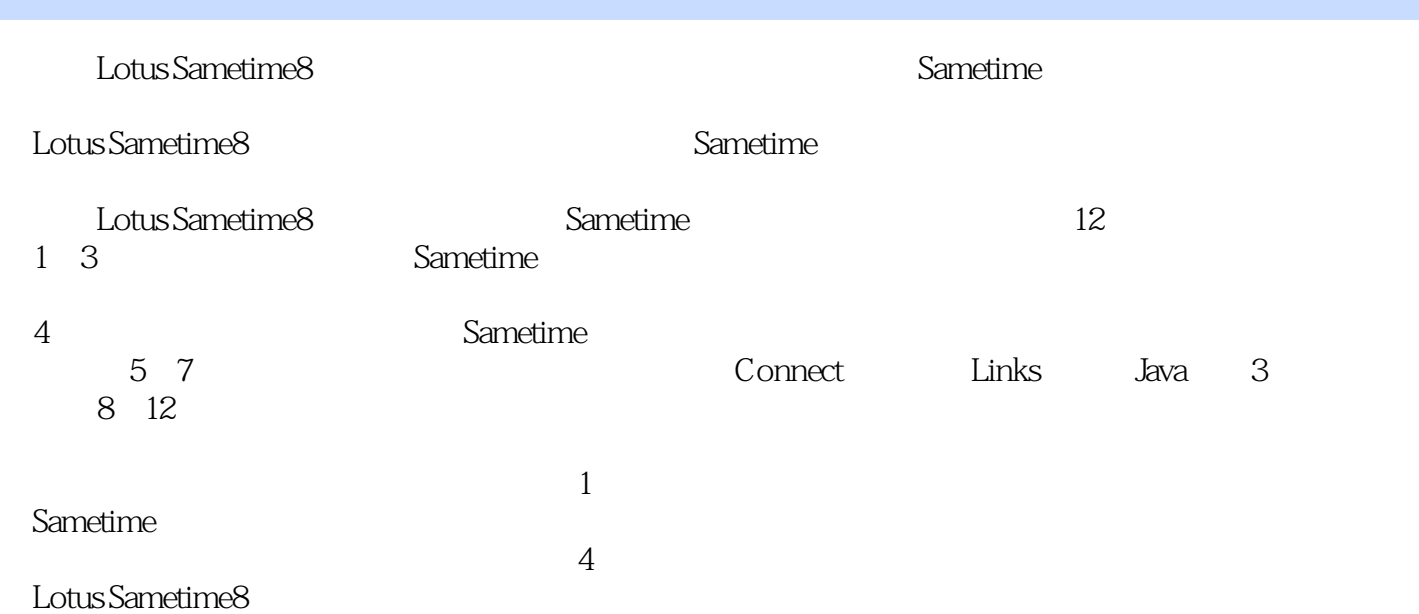

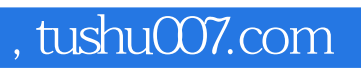

# $\vert$  <<Lotus Sametime 8

本站所提供下载的PDF图书仅提供预览和简介,请支持正版图书。

更多资源请访问:http://www.tushu007.com